## **Bresenham's circle drawing algorithm:**

It is not easy to display a continuous smooth arc on the computer screen as our computer screen is made of pixels organized in matrix form. So, to draw a circle on a computer screen we should always choose the nearest pixels from a printed pixel so as they could form an arc.

Now, how to calculate the next pixel location from a previously known pixel location (x, y). In Bresenham's algorithm at any point (x, y) we have two option either to choose the next pixel in the east i.e.  $(x+1, y)$  or in the south east i.e.  $(x+1, y-1)$ .

This can be decided by the decision parameter d.

- If  $d \leq 0$ , then  $N(X+1, Y)$  is to be chosen as next pixel.
- If  $d > 0$ , then  $S(X+1, Y-1)$  is to be chosen as the next pixel.

Let's say our circle is at some random pixel P whose coordinates are

(xk, yk). Now we need to find out our next pixel.

The shortest of d1 and d2 will help us Decide our next pixel.

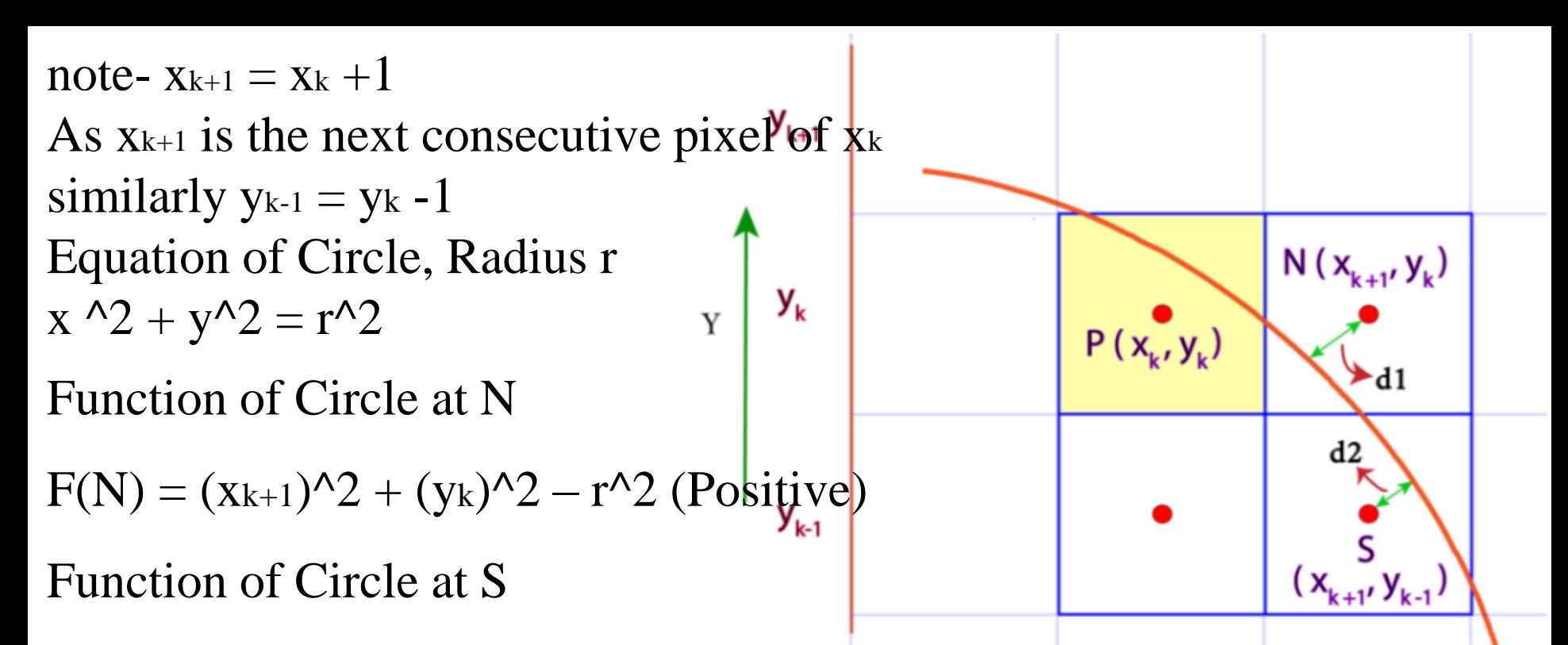

$$
F(S) = (x_{k+1})^2 + (y_{k-1})^2 - r^2
$$
 (Negative)

Now we need a decision parameter which help us decide the next pixel Say Dk

And ,  $D_k = F(N) + F(S)$ 

So if  $D_k < 0$  that means the negative  $F(S)$  is bigger then the positive

F(N), that implies Point N is closer to the circle than point S. So we will select pixel N as our next pixel.

and if  $D_k > 0$  that means positive  $F(N)$  is bigger and S is more closer as F(S) is smaller. So we will Select S as our next pixel.

Now lets find D<sup>k</sup>

 $D_k = (x_{k+1})^2 + (y_k)^2 - r^2 + (x_{k+1})^2 + (y_{k-1})^2 - r^2$ (replacing  $x_{k+1}$  with  $x_k + 1$  and  $y_{k-1}$  with  $y_k - 1$ )

$$
= 2(x_{k} + 1)^{2} + (y_{k})^{2} + (y_{k} - 1)^{2} - 2r^{2} - \cdots
$$
 (i)

Now lets find  $D_{k+1}$  (Replacing every k with  $k+1$  in eq. i)  $D_{k+1} = 2(x_{k+1} + 1)^{2} + (y_{k+1})^{2} + (y_{k+1} - 1)^{2} - 2r^{2}$ 

(Replacing  $x_{k+1}$  with  $x_k + 1$  but now we can't replace  $y_{k+1}$  because we don't know the exact value of y<sup>k</sup> )

 $= 2(x_{k+2})^2 + (y_{k+1})^2 + (y_{k+1} - 1)^2 - 2r^2 - \cdots$  (ii)

Now to find out the decision parameter of next pixel i.e.  $D_{k+1}$  We need to find  $D_{k+1}$  -  $D_k = (ii)$  -  $(i)$ 

 $= 4x_k + 2(y_{k+1})^2 - 2y_{k+1} - 2(y_k)^2 + 2y_k + 6$ 

 $D_{k+1} = D_k + 4x_k + 2(y_{k+1})^2 - 2y_{k+1} - 2(y_k)^2 + 2y_k + 6$  ----- (iii)

• If  $(D_k < 0)$  then we will choose N point as discussed. i.e.  $(xk+1, yk)$ next y coordinate is yk i.e.  $y_{k+1} = y_k$ , putting yk in (iii) now,  $D_{k+1} = D_k + 4x_k + 2(y_k)^2 - 2y_k - 2(y_k)^2 + 2y_k + 6$  $= D_k + 4x_k + 6$ 

If  $(D_k > 0)$  then we will choose S point. i.e.  $(x_{k+1}, y_{k+1})$ Now we know  $y_{k+1} = yk - 1$ 

 $D_{k+1} = D_k + 4(x_k - y_k) + 10$ 

Now to find initial decision parameter means starting point that is  $(0,r)$ , value of  $y$  is r Putting  $(0,r)$  in  $(i)$ 

 $D_k = 2(x_k + 1)^{2} + (y_k)^{2} + (y_k - 1)^{2} - 2r^{2}$  $D0 = 2(0 + 1)^{2} + r^{2} + (r-1)^{2} - 2r^{2}$ 

$$
= 3-2r
$$

Step 1: Get the Radius of Circle R And Coordinates of centre of circle (Xc,Yc). Step 2: X and Y are going to be plotted points Set  $X=0$  and  $Y=R$ Step 3:  $D = 3-2R$  (Initial decision Parameter) Step 4: Plot Circle (Xc,Yc,X,Y)

• Step 5: if 
$$
D < 0
$$
 Then  $D = D + 4X + 6$   
X=X+1

$$
Y\!\!=\!\!Y
$$

 $D \geq 0$  then  $D=D+4(X-Y)+10$ 

 $X=X+1$ 

 $Y=Y-1$ 

Step 6: Check, if X=Y : Stop/Exit

## **Advantages**

- It is a simple algorithm.
- It can be implemented easily
- It is totally based on the equation of circle i.e.  $x^2 + y^2 = r^2$

## **Disadvantages**

- There is a problem of accuracy while generating points.
- This algorithm is not suitable for complex and high graphic images

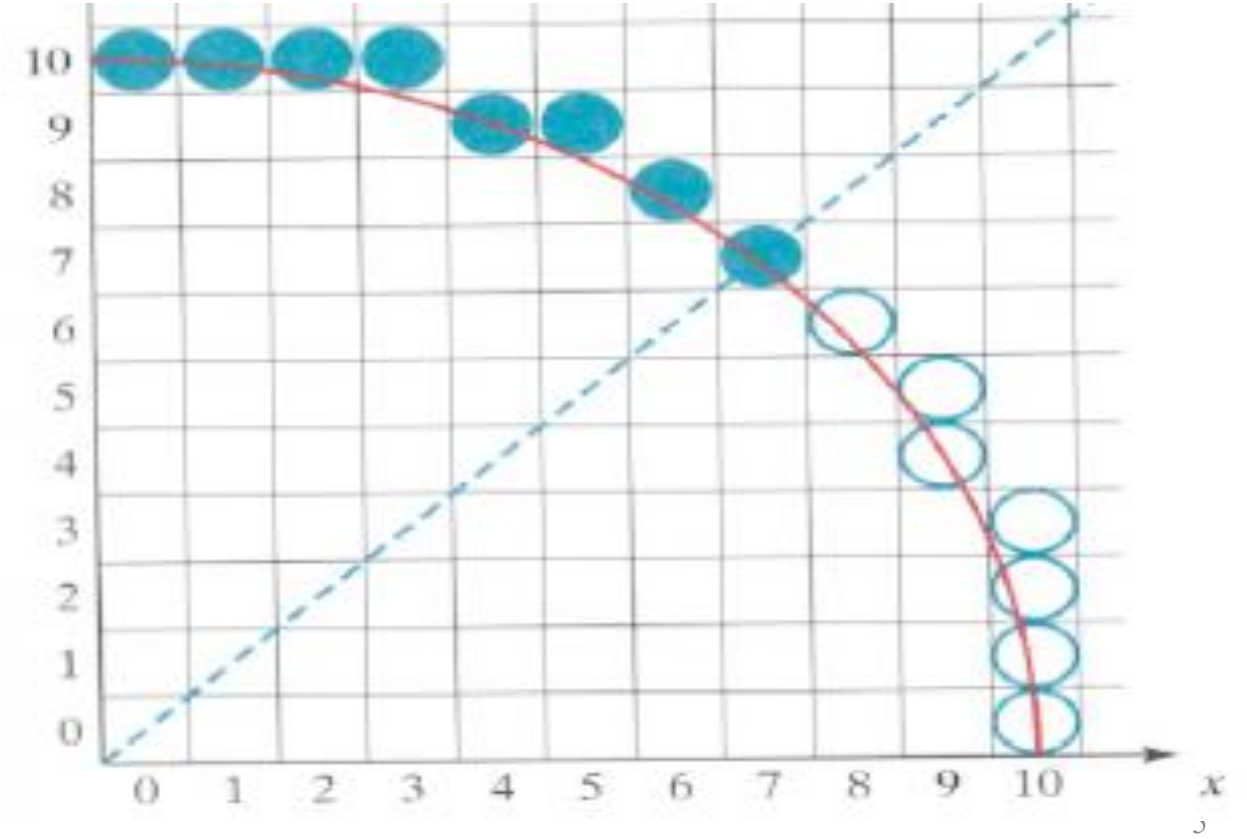

Example): Given a circle radius  $r = 10$ , demonstrate the Bresenham's circle algorithm by determining positions along the circle octant in the first quadrant from  $x = 0$  to  $x = y$ .

- Step 1: Set X=0 and Y=R Step 2:  $D = 3-2R$ (Initial decision Parameter) Step 3: Plot Circle (0,r)
- if  $D < 0$  Then  $D = D + 4X + 6$  $X=X+1$  $Y=Y$
- $D \geq 0$  then

 $D=D+4(X-Y)+10$  $X=X+1$  $Y=Y-1$ 

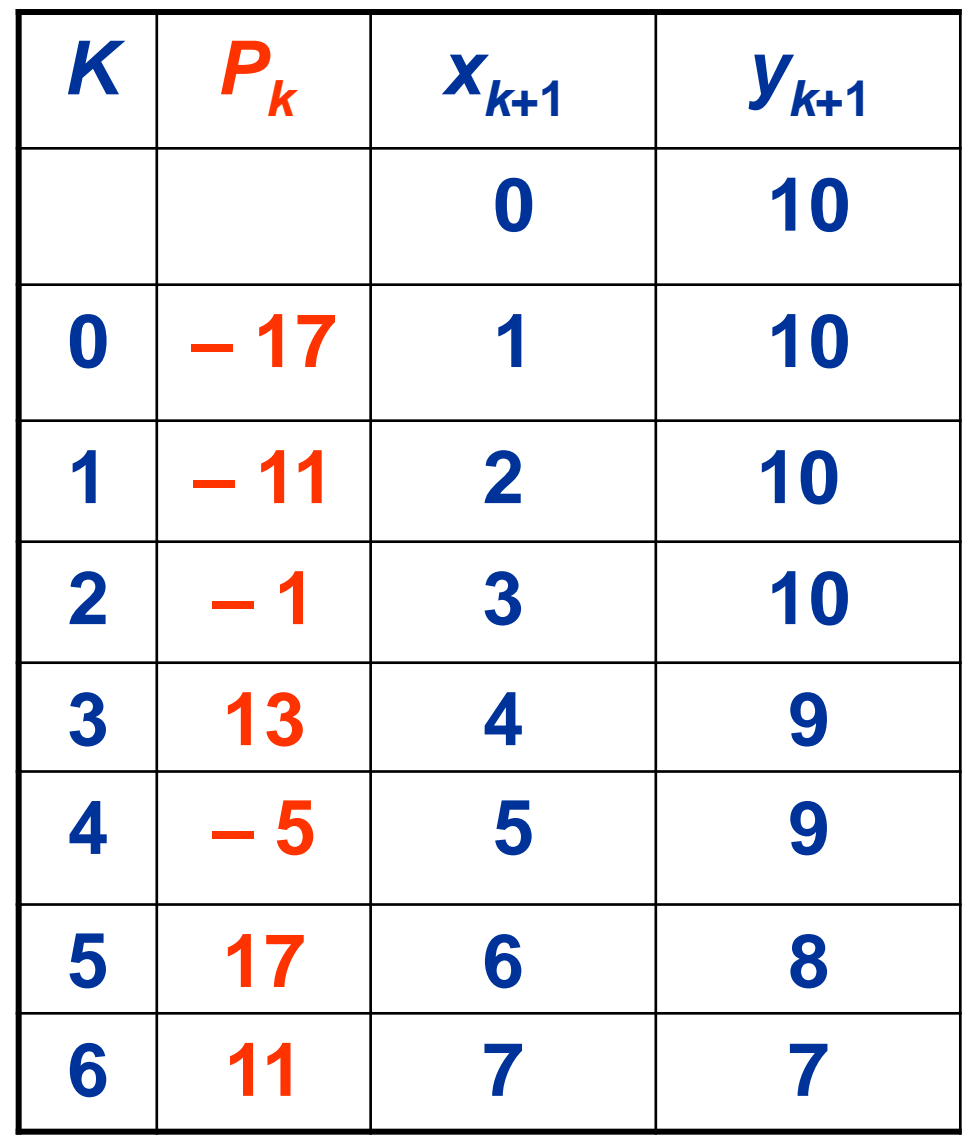